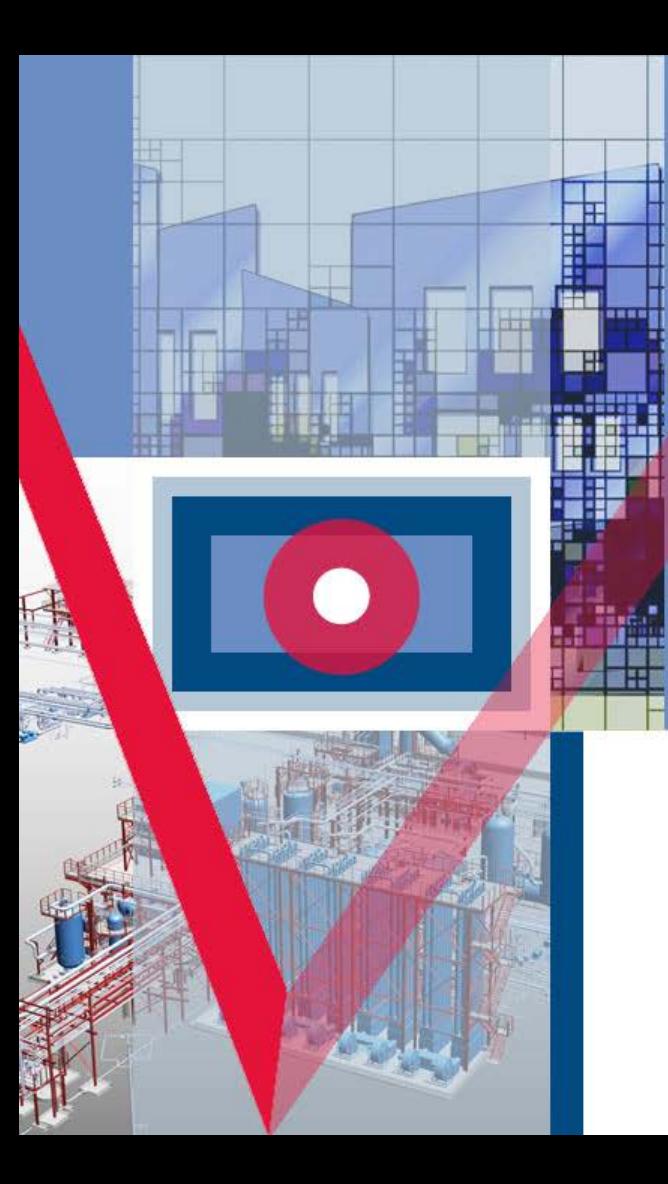

# **САПР PlantLinker** Моделирование промышленных установок с использованием облаков точек

Андрей Сладковский, *Начальник отдела разработки Plant Design*

**2023 Г.**

# **PlantLinker - PointCloud** Подготовка облаков точек

- Преобразование исходного облака из формата PTS в двоичный формат Ptsb
- Поддержка облаков точек с информацией по цвету и/или нормалями
- Обработка облаков поиск и удаление дупликатов
- Нахождение диапазонов интенсивностей точек
- Разрезание облаков точек
- Сжатие и упаковка
- Формирование облака точек в формате Pmp

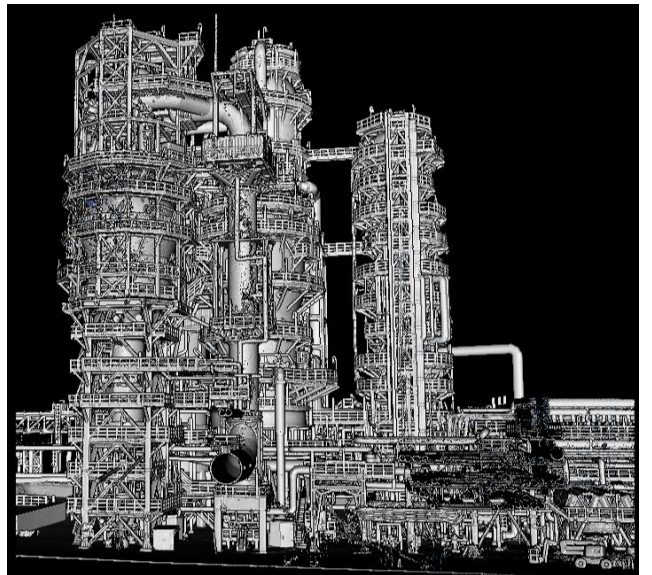

## **PlantLinker -** Рендеринг

- Рендеринг облаков больших размеров 100+ млрд.точек
- Загрузка и подкачка облаков с носителей
- Задание режима отображения облаков
	- Использование оригинального цвета
	- По интенсивности точек
	- EDL Eye-Dome Lighting Mode
	- Normals по нормалям
- Фильтры обработки изображения
- Прозрачность и подмешивание цвета
- Управление видимостью

**CATP** 

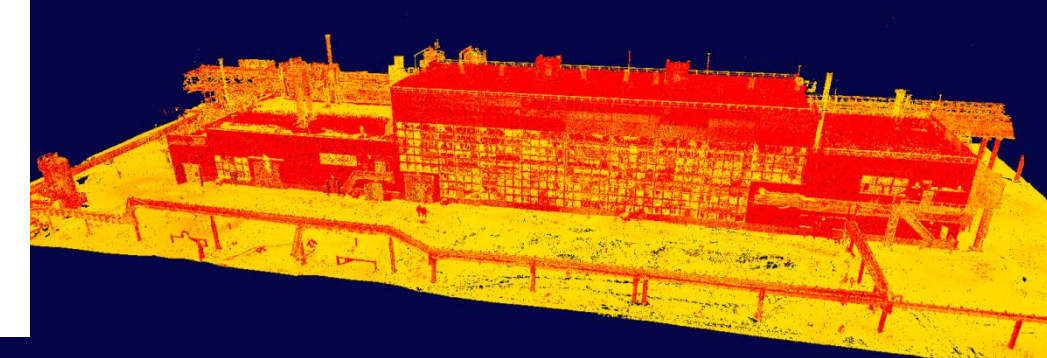

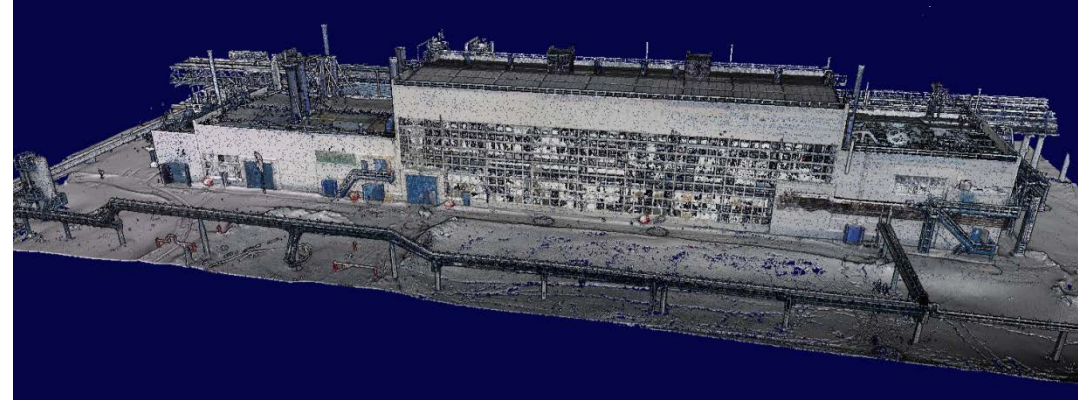

#### **PlantLinker - PointCloud**

#### Разрезание облаков точек 2D примитивами

- Cuts Вырезка облаков по прямоугольнику, окружности, полигону, линии с опцией Inside
- Управление вырезками

**CATP** 

• Запоминание и восстановление комбинации вырезок

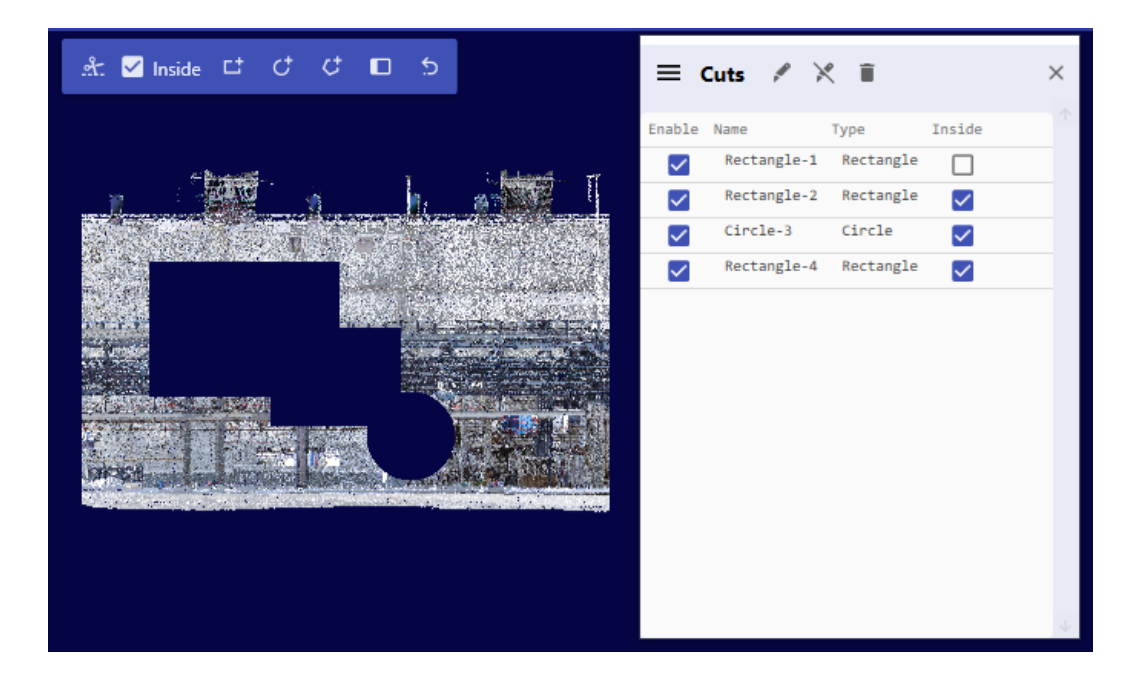

# **PlantLinker - PointCloud**

#### Разрезание облаков точек 3D объектами

- Clips Вырезка облаков по сечениям ( плоскостям) и объемам прямоугольной или цилиндрической формы
- Управление отсечениями
- Запоминание и восстановление комбинации отсечений
- Сохранение "обрезанного" облака

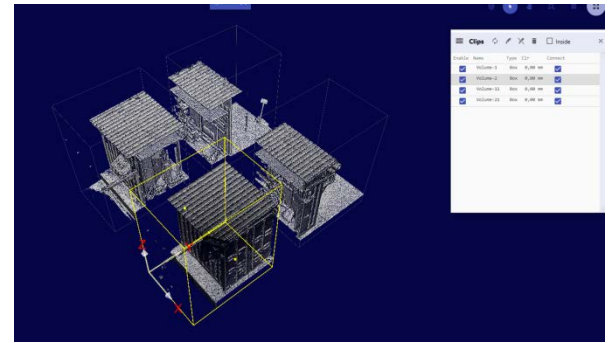

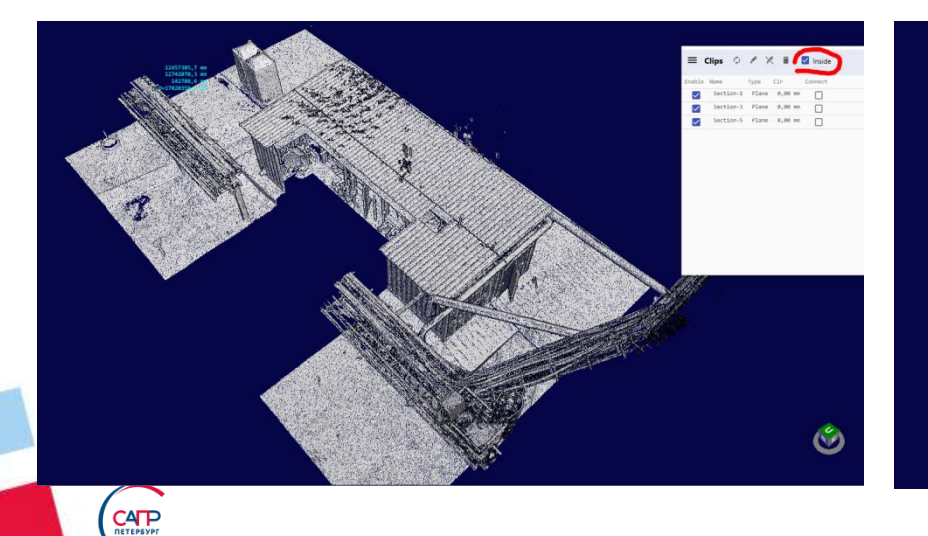

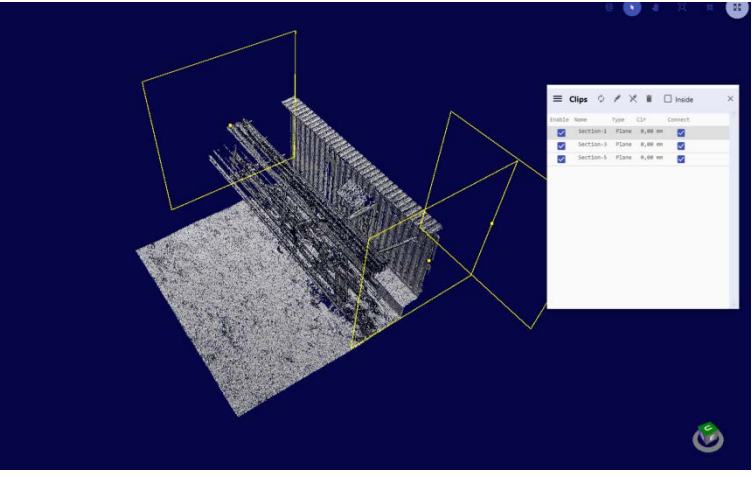

## **PlantLinker - PointCloud**

#### Моделирование с использованием облаков точек

- Привязка к точкам облака
- Измерения

**CATP** 

- Сечения облаков точек с привязкой точек в сечениях
- Нахождение центральных линий цилиндрических и призматических поверхностей с определением размеров
- Распознование строительных элементов с подбором профиля
- Моделирование оборудования, строительных конструкций, трубопроводов по распознанным объектам

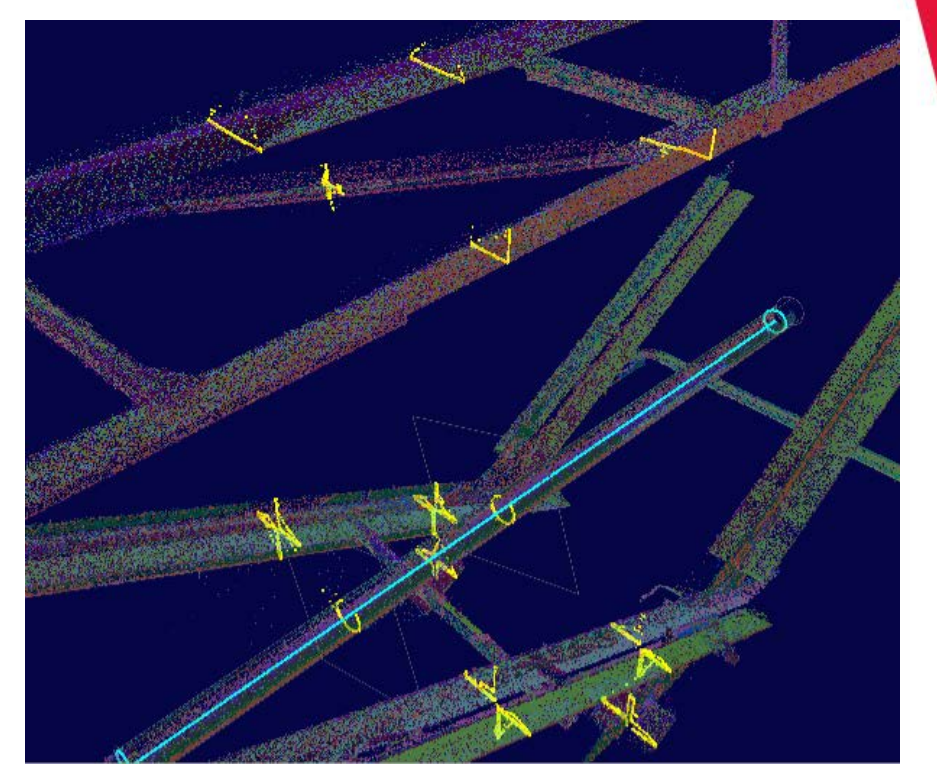

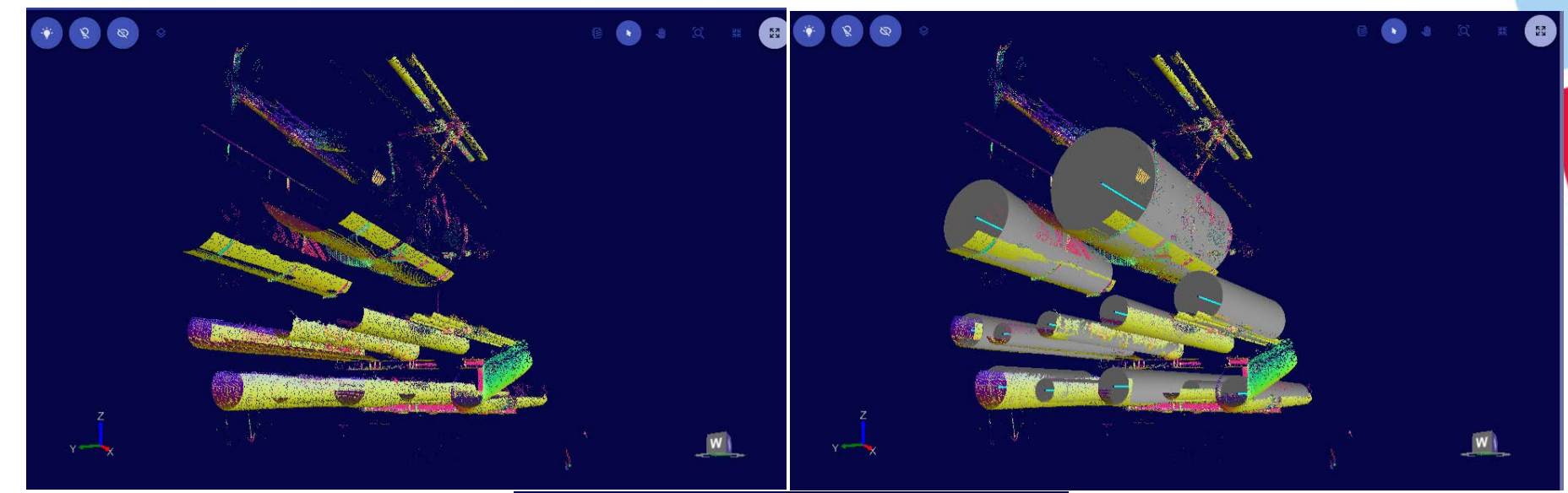

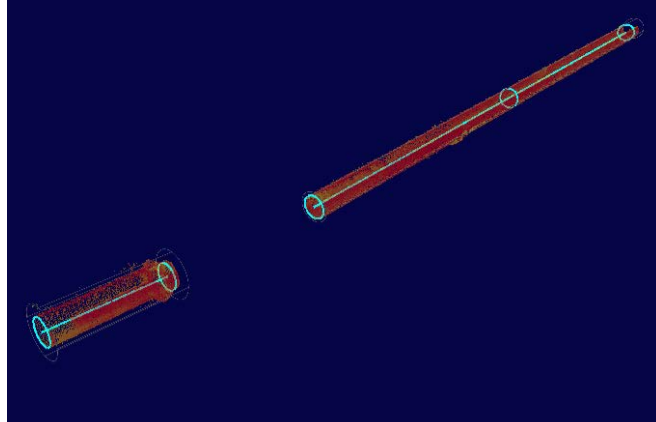

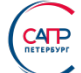

#### **Моделирование с использованием облаков точек**

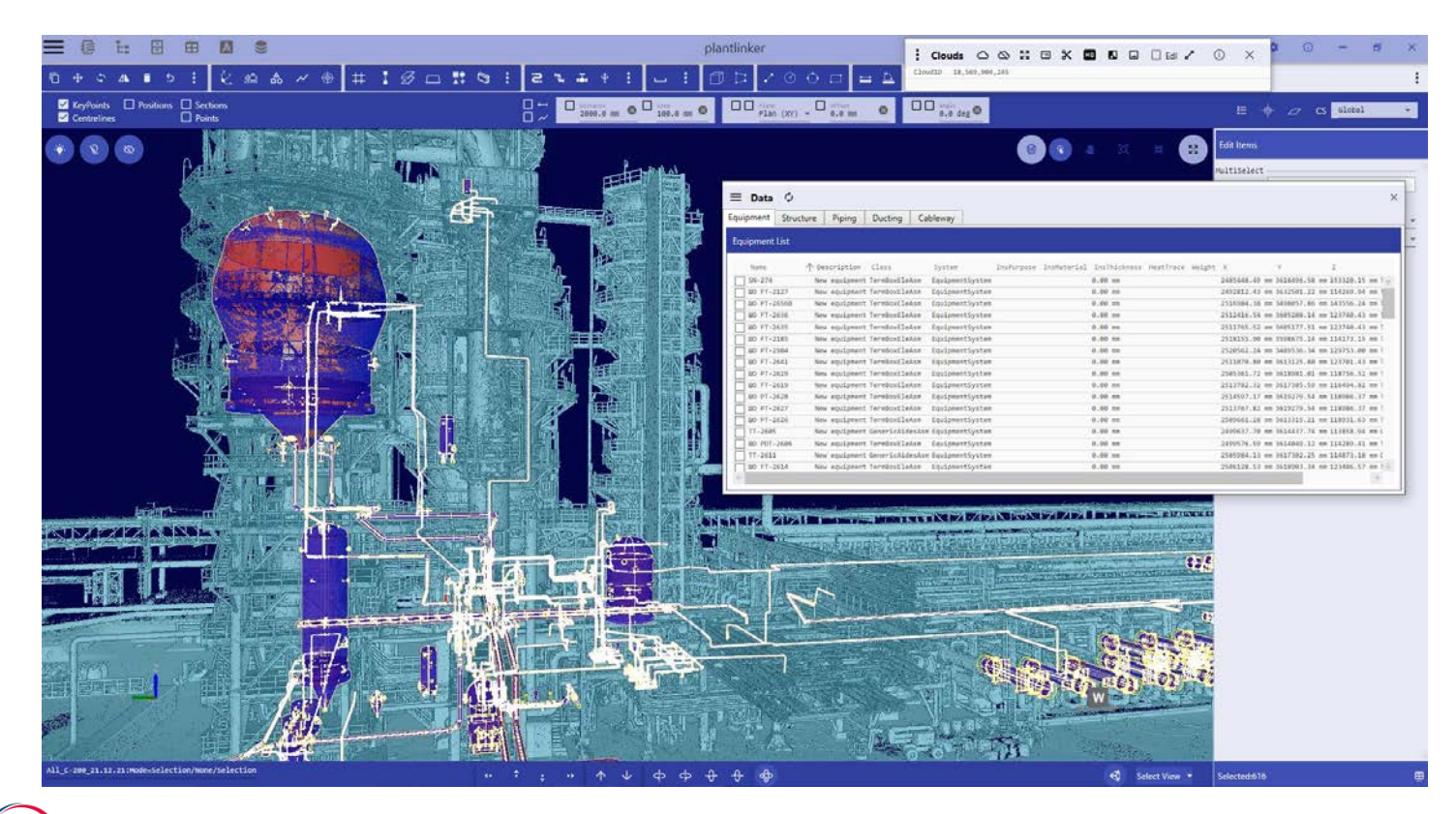

# **Наши координаты**

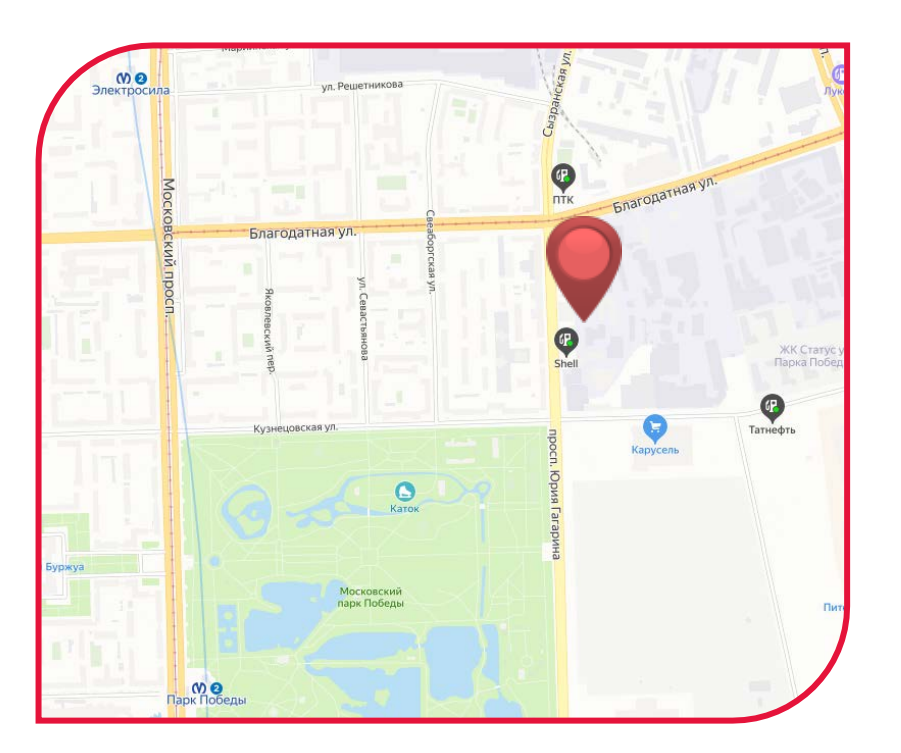

196105, Россия, Санкт-Петербург, пр. Юрия Гагарина 2A **+7 (812) 3-091-091** esg@esg.spb.ru sales@icad.spb.ru info@plantlinker.ru

**www.esg.spb.ru www.icad.spb.ru www.plantlinker.ru**